## Fichier:Contribuer la cartographie des lieux num riques d Ille-et-Vilaine ajouter un etablissement gestion formp1.jpg

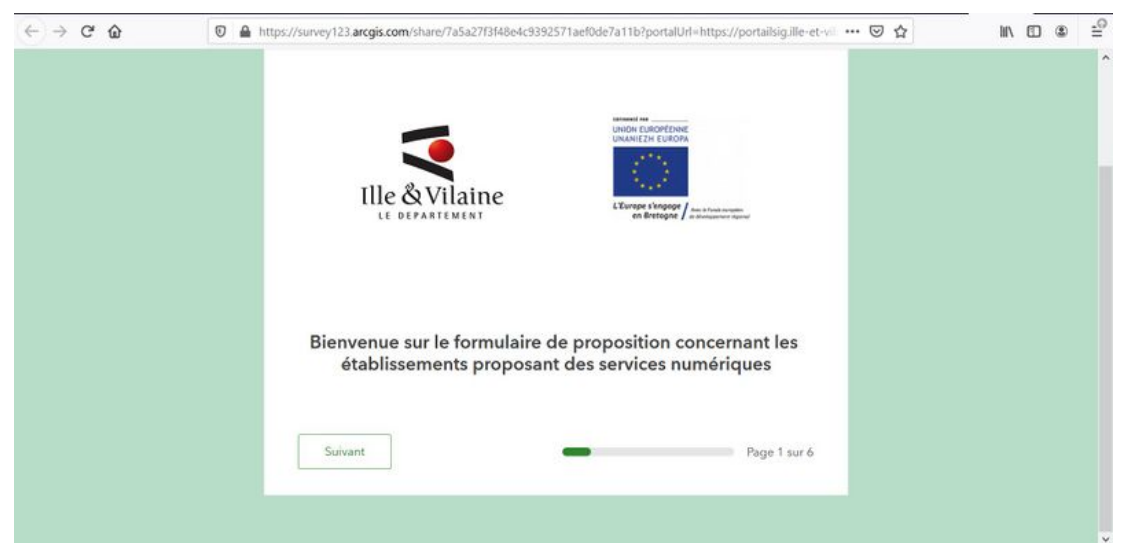

Taille de cet aperçu :800 × 387 [pixels](https://rennesmetropole.dokit.app/images/thumb/2/2e/Contribuer_la_cartographie_des_lieux_num_riques_d_Ille-et-Vilaine_ajouter_un_etablissement_gestion_formp1.jpg/800px-Contribuer_la_cartographie_des_lieux_num_riques_d_Ille-et-Vilaine_ajouter_un_etablissement_gestion_formp1.jpg).

Fichier [d'origine](https://rennesmetropole.dokit.app/images/2/2e/Contribuer_la_cartographie_des_lieux_num_riques_d_Ille-et-Vilaine_ajouter_un_etablissement_gestion_formp1.jpg) (1 920 × 928 pixels, taille du fichier : 116 Kio, type MIME : image/jpeg) Contribuer\_\_\_la\_cartographie\_des\_lieux\_num\_riques\_d\_Ille-et-Vilaine\_ajouter\_un\_etablissement\_gestion\_formp1

## Historique du fichier

Cliquer sur une date et heure pour voir le fichier tel qu'il était à ce moment-là.

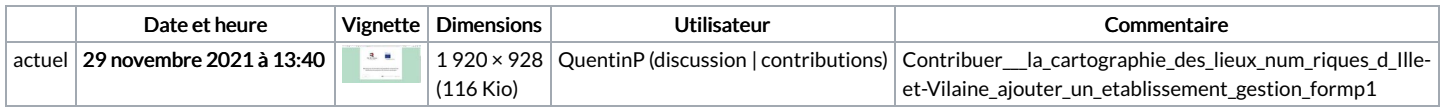

Vous ne pouvez pas remplacer ce fichier.

## Utilisation du fichier

La page suivante utilise ce fichier :

Contribuer à la cartographie des lieux numériques [d'Ille-et-Vilaine](https://rennesmetropole.dokit.app/wiki/Contribuer_%25C3%25A0_la_cartographie_des_lieux_num%25C3%25A9riques_d%2527Ille-et-Vilaine)